Министерство образования и науки Российской Федерации Федеральное государственное бюджетное образовательное учреждение высшего образования «Кубанский государственный университет» Экономический факультет

ХТВЕРЖДАЮ: Преректор по учебной работе, качёству образования -Хагуров Т.А. appena 2018 r.

# РАБОЧАЯ ПРОГРАММА ДИСЦИПЛИНЫ (МОДУЛЯ)

Б1.Б.22 Профессиональные компьютерные программы

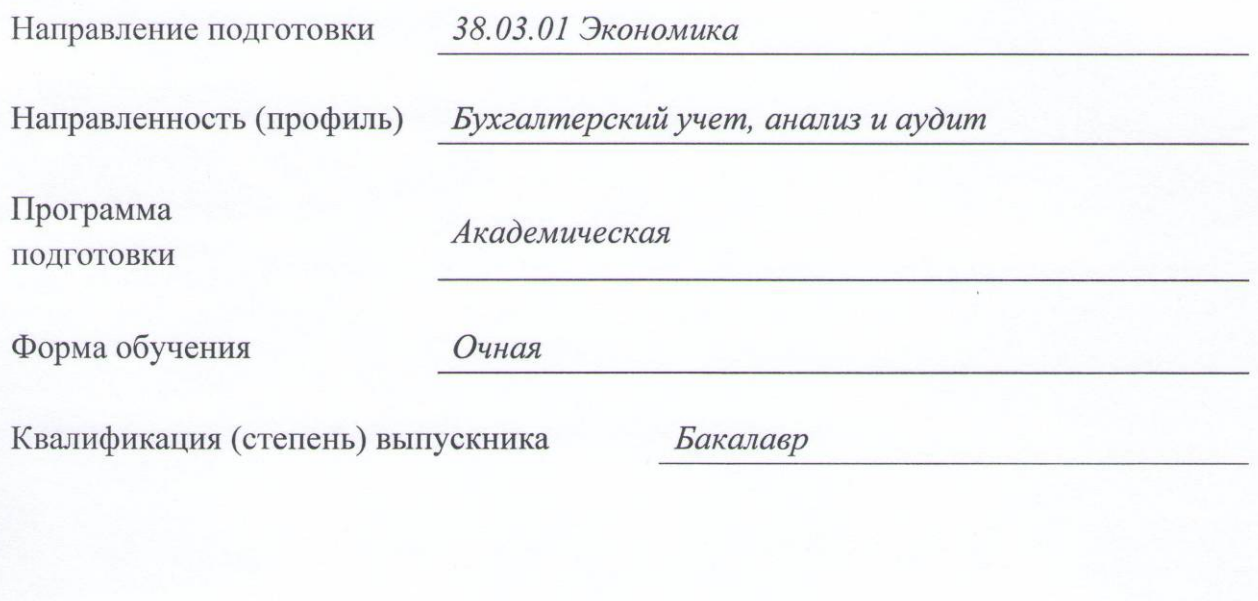

Краснодар 2018

Рабочая программа дисциплины «Профессиональные компьютерные программы» составлена в соответствии с федеральным государственным образовательным стандартом высшего образования (ФГОС ВО) по направлению подготовки 38.03.01 Экономика

Программу составили:

А.В. Рябченко, кандидат экономических наук, доцент

Grestenno

А.В. Кузнецов, кандидат экономических наук, доцент

А.А. Папахчян, преподаватель

Рабочая программа дисциплины утверждена на заседании кафедры бухгалтерского учета, аудита и автоматизированной обработки данных протокол №7 «21» марта 2018 г.

Заведующий кафедрой, доктор экономических наук, профессор Кутер М.И.

Утверждена на заседании учебно-методической комиссии экономического факультета протокол №3 «10» апреля 2018 г.

Председатель УМК экономического факультета Дробышевская Л.Н.

Рецензенты:

Гез В.И., генеральный директор ООО «Петкус Констракшн»

Кирокосян М.А., кандидат экономических наук, доцент кафедры экономического анализа, статистики и финансов ФГБОУ ВО «КубГУ»

# **1 Цели и задачи изучения дисциплины**

# **1.1 Цель освоения дисциплины**

Цель дисциплины «Профессиональные компьютерные программы» — формирование основ компетенций, знаний, практических умений и навыков, необходимых для решения исследовательских, аналитических, коммуникативных и иных стандартных задач профессиональной деятельности на основе информационной культуры с использованием современных технических средств и информационных технологий.

# **1.2 Задачи дисциплины**

Задачи дисциплины в соответствии с поставленной целью состоят в следующем:

– освоение общетеоретических основ построения и функционирования информационных систем и технологий, применяемых в профессиональной деятельности экономистов;

– формирование общей информационной культуры, необходимой для использования информационных технологий;

– развитие способности применять современные технические средства и информационные технологии для решения различных задач с учетом основных требований информационной безопасности;

– овладение возможностями профессионально-ориентированных компьютерных систем, комплексов и программ экономического назначения и технологиями их применения в различных направлениях экономической деятельности;

– развитие навыков работы с практическими инструментами экономиста – программными комплексами и информационными ресурсами.

# **1.3 Место дисциплины в структуре образовательной программы**

Дисциплина «Профессиональные компьютерные программы» относится к базовой части Блока 1 «Дисциплины (модули)» учебного плана ФГОС ВО по направлению подготовки 38.03.01 Экономика.

Освоение дисциплины базируется на знаниях, умениях и навыках, сформированных в процессе изучения таких дисциплин, как «Информатика», «Информационные системы в экономике», «Право», «Бухгалтерский учет», «Статистика».

В свою очередь, знания, умения и навыки, полученные в ходе изучения дисциплины «Профессиональные компьютерные программы», необходимы для усвоения следующих дисциплин: «Менеджмент», «Экономический анализ», а также для прохождения производственной практики и подготовки выпускной квалификационной работы.

# **1.4 Перечень планируемых результатов обучения по дисциплине, соотнесенных с планируемыми результатами освоения образовательной программы**

Изучение данной учебной дисциплины направлено на формирование у обучающихся общепрофессиональных и профессиональных компетенций: ОПК-1, ПК-8, ПК-10.

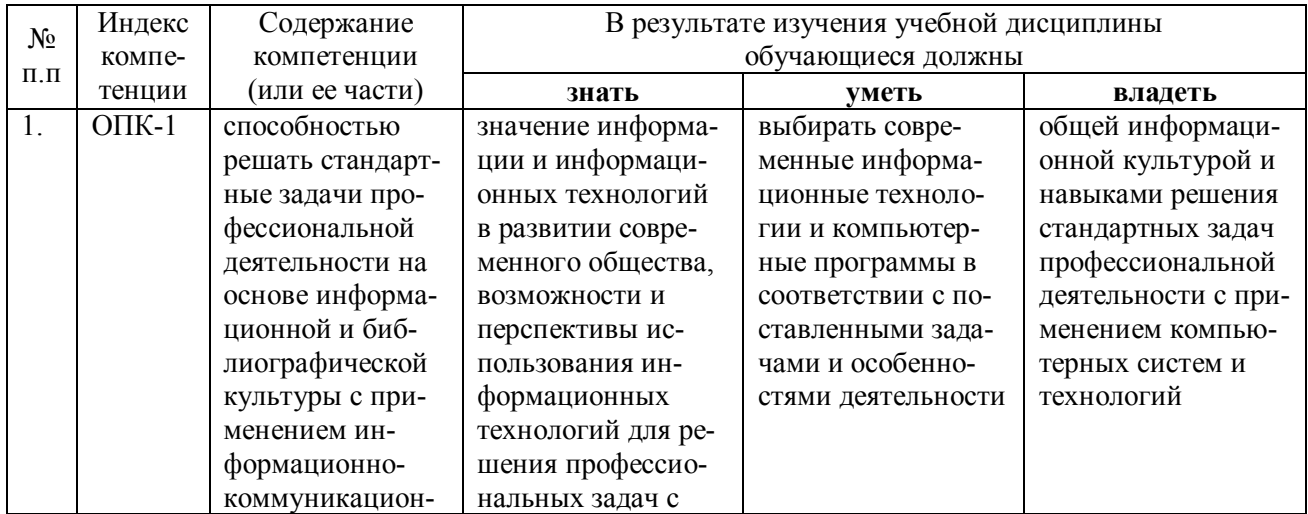

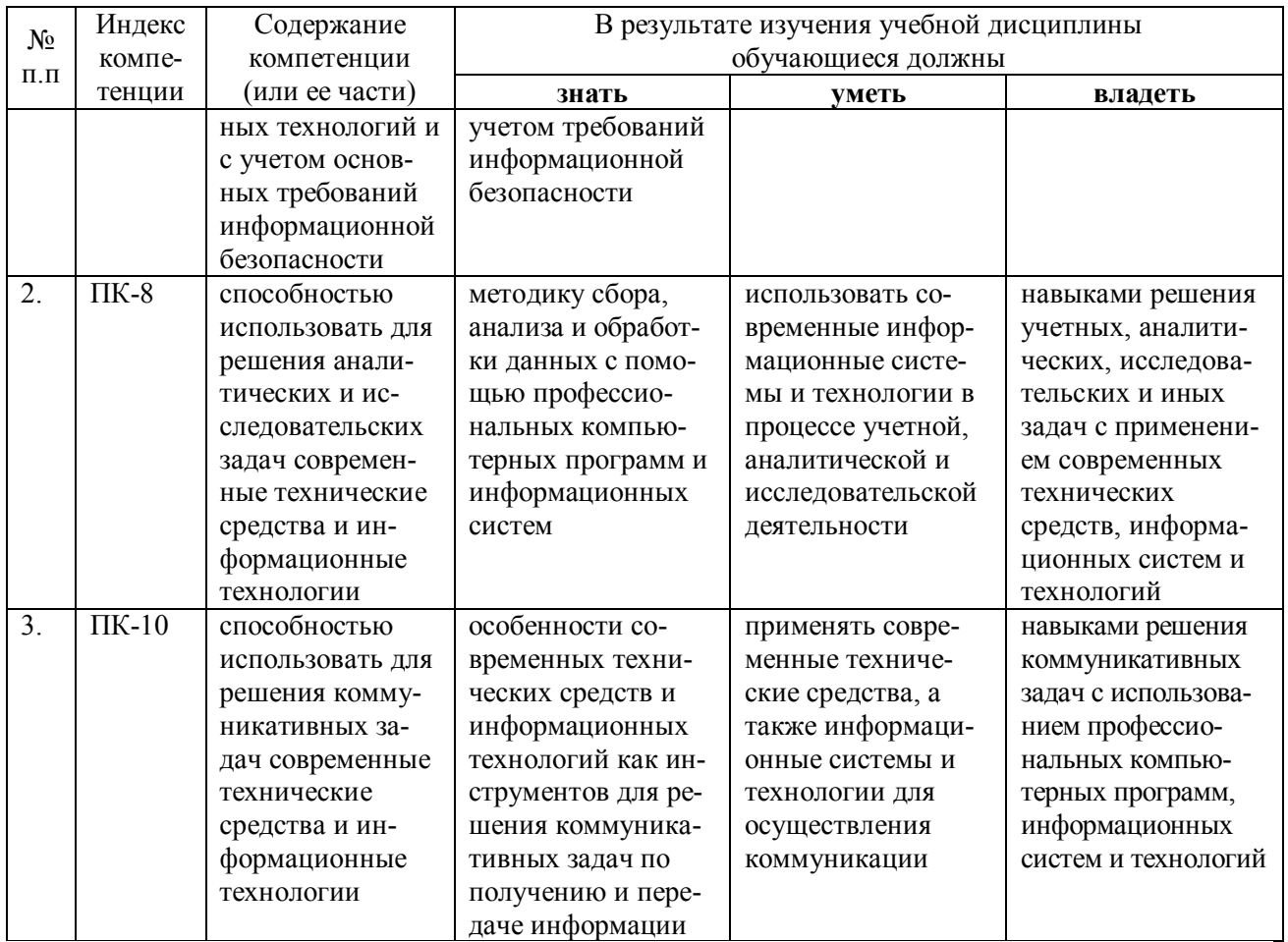

# **2. Структура и содержание дисциплины**

# **2.1 Распределение трудоёмкости дисциплины по видам работ**

Общая трудоёмкость дисциплины составляет 3 зач. ед. (108 часов), их распределение по видам работ представлено в таблице

*(для обучающихся ОФО).*

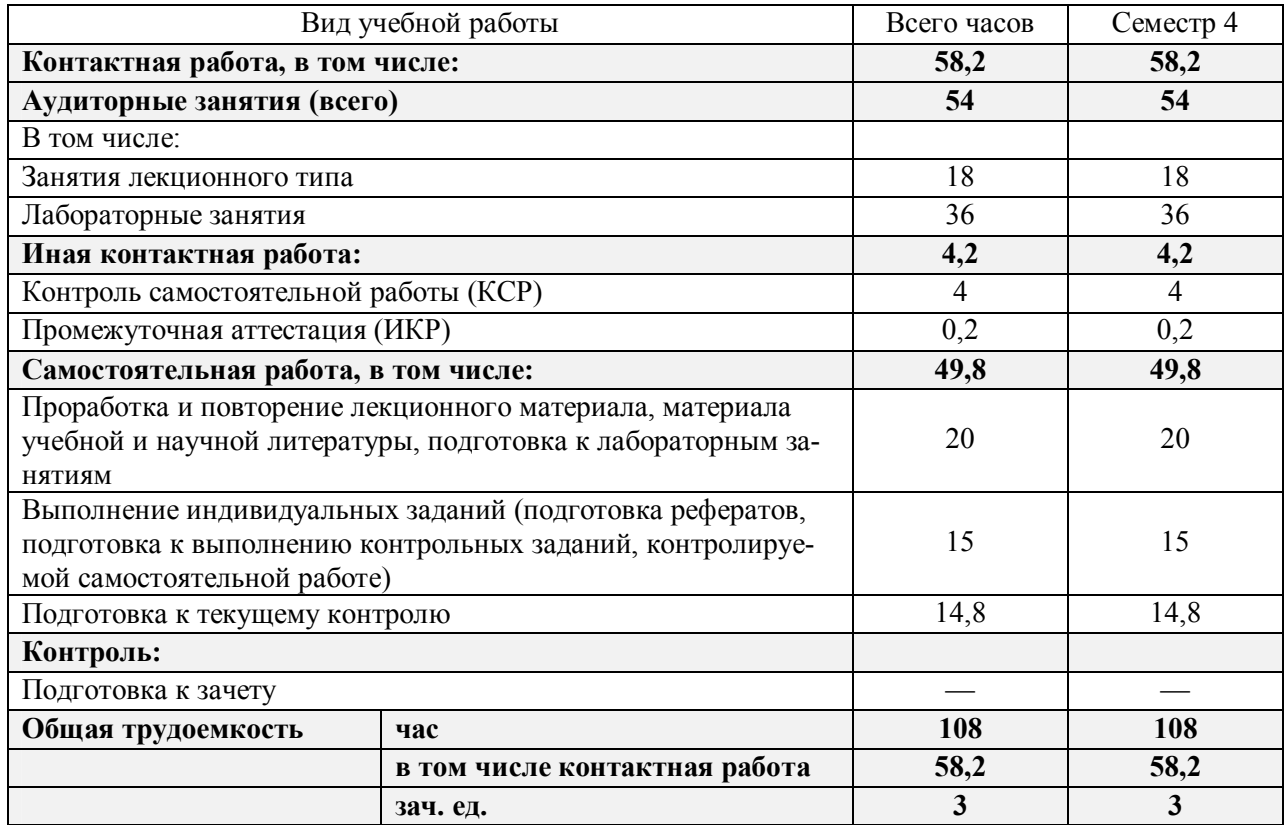

# **2.2 Структура дисциплины:**

Распределение видов учебной работы и их трудоемкости по разделам дисциплины. Темы дисциплины, изучаемые в 4 семестре *(очная форма обучения)*

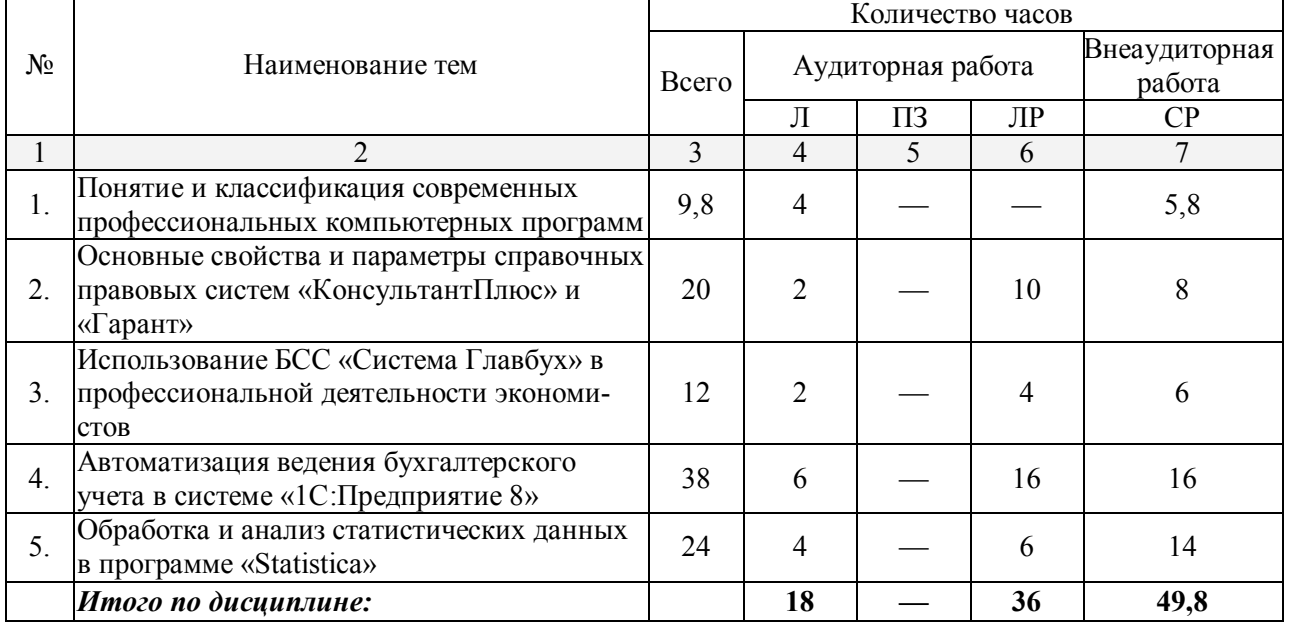

Примечание: Л – лекции, ПЗ – практические занятия / семинары, ЛР – лабораторные занятия, СР – самостоятельная работа обучающегося.

# 2.3 Содержание тем дисциплины:<br>2.3.1 Занятия лекционного типа

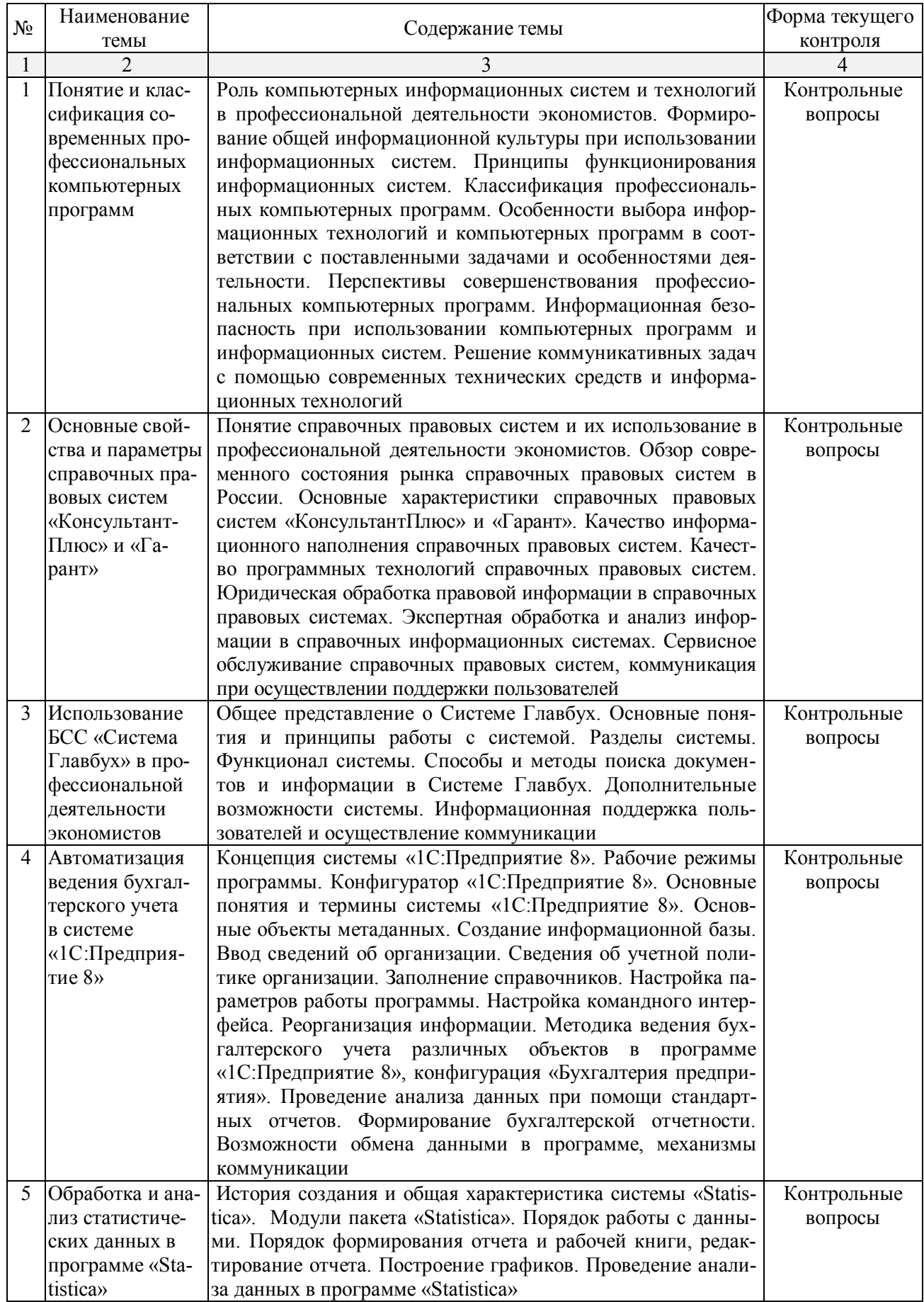

# **2.3.2 Занятия семинарского типа**

Занятия семинарского типа не предусмотрены учебным планом

# **2.3.3 Лабораторные занятия**

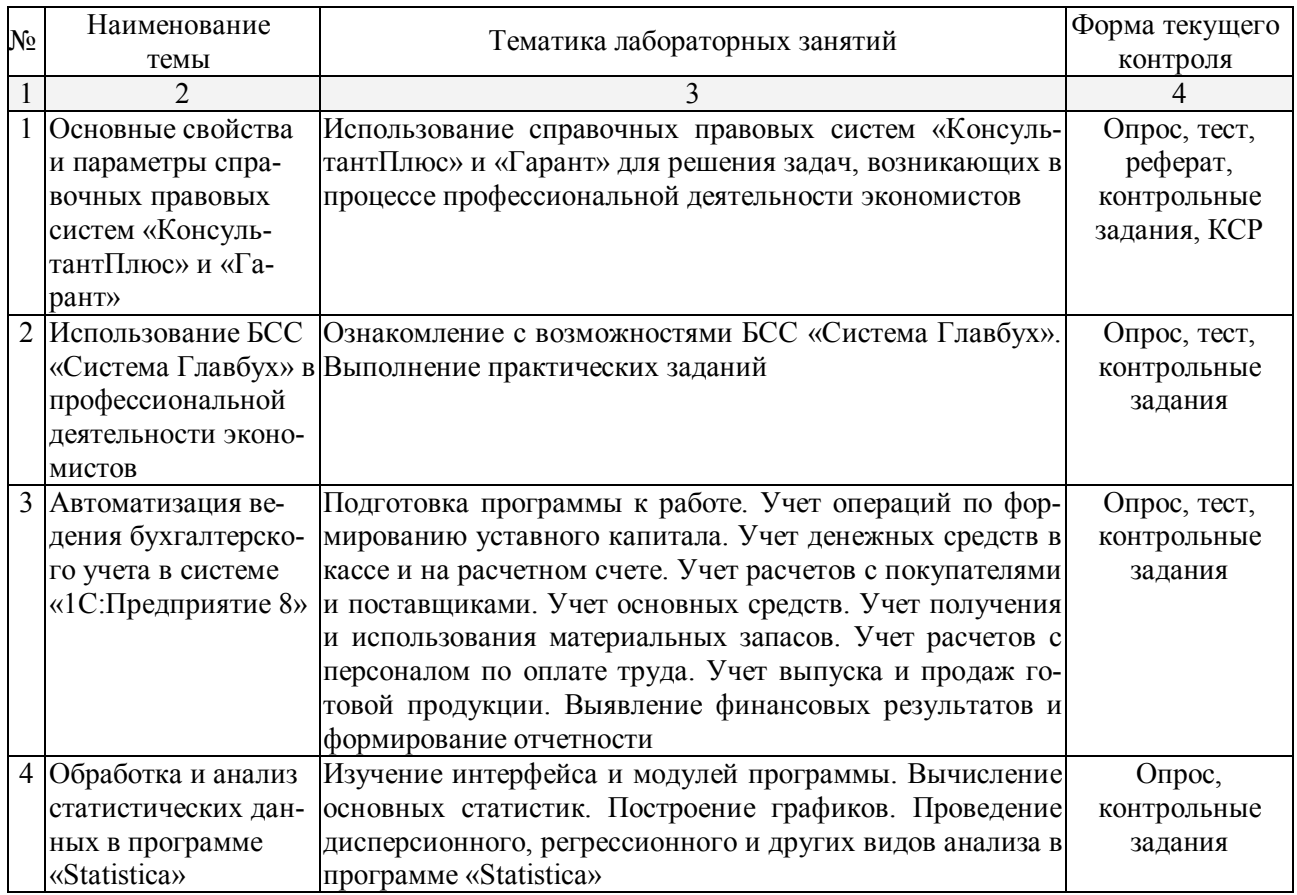

Примечание: КСР – контролируемая самостоятельная работа.

# **2.3.4 Примерная тематика курсовых работ**

Курсовые работы не предусмотрены учебным планом.

# **2.4 Перечень учебно-методического обеспечения для самостоятельной работы обучающихся по дисциплине (модулю)**

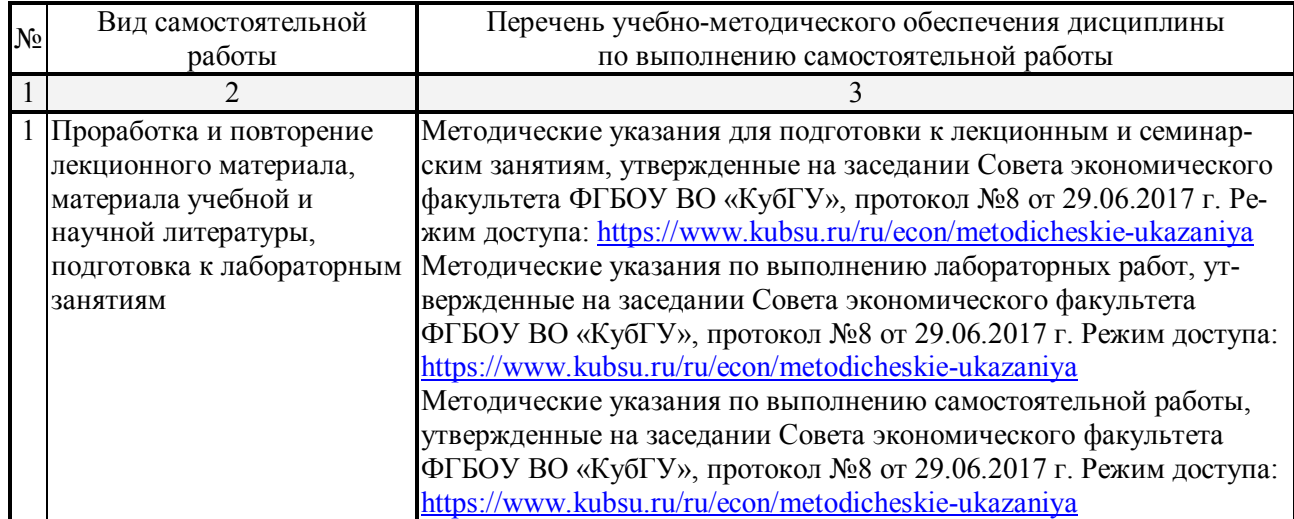

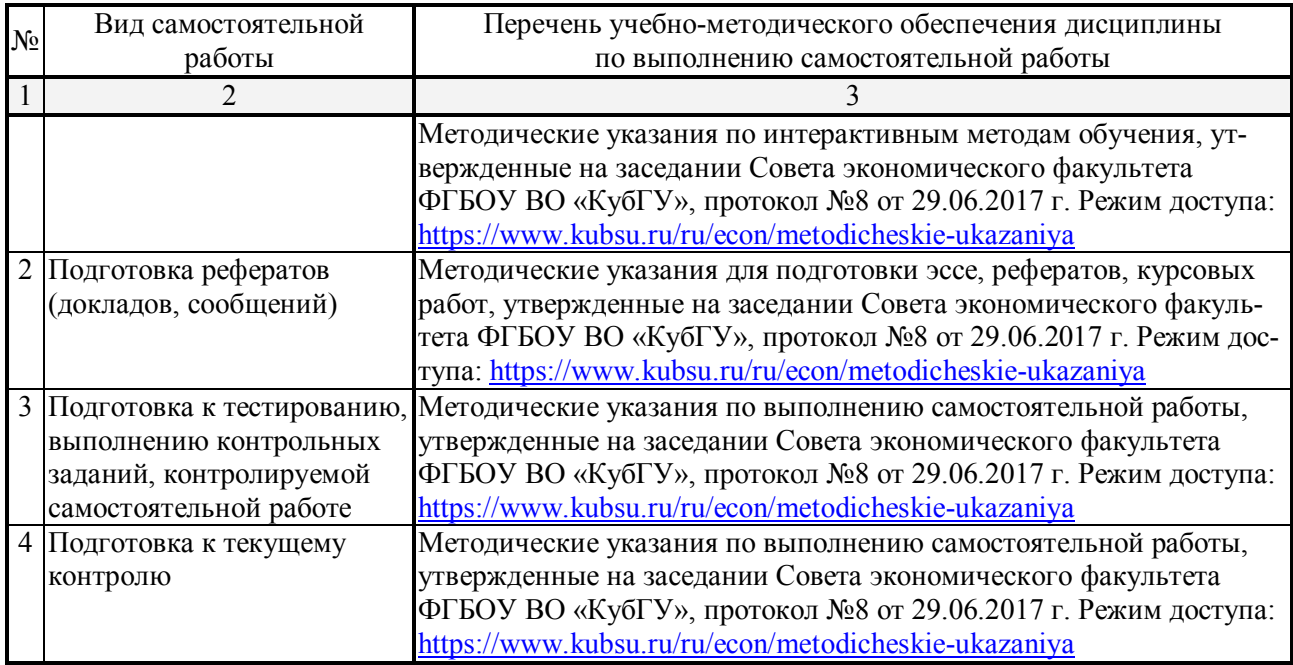

Учебно-методические материалы для самостоятельной работы обучающихся из числа инвалидов и лиц с ограниченными возможностями здоровья (ОВЗ) предоставляются в формах, адаптированных к ограничениям их здоровья и восприятия информации:

Для лиц с нарушениями зрения:

– в печатной форме увеличенным шрифтом,

– в форме электронного документа,

Для лиц с нарушениями слуха:

– в печатной форме,

– в форме электронного документа.

Для лиц с нарушениями опорно-двигательного аппарата:

– в печатной форме,

– в форме электронного документа,

Данный перечень может быть конкретизирован в зависимости от контингента обучающихся.

## **3. Образовательные технологии**

В процессе изучения дисциплины лекции, лабораторные занятия, консультации выступают ведущими формами обучения.

Занятия лекционного типа излагаются в виде презентации с использованием мультимедийной аппаратуры, что существенно повышает степень их восприятия. При изложении материала лектор стремится связать новый материал с уже имеющимися у студентов знаниями, полученными в результате изучения других дисциплин.

В процессе лабораторных занятий обучающиеся выполняют задания, моделирующие ситуации, возникающие в профессиональной деятельности. Дополнительной целью лабораторных занятий также выступает контроль усвоения пройденного материала. При проведении лабораторных занятий обучающиеся отвечают на контрольные вопросы преподавателя и других обучающихся по наиболее важным теоретическим аспектам текущей темы, выступают с рефератами, решают контрольные тесты.

В число видов работы, выполняемой обучающимися самостоятельно, входят: 1) поиск и изучение литературы по рассматриваемой теме; 2) поиск и анализ научных статей, монографий по рассматриваемой теме; 3) подготовка реферата (доклада, сообщения); 4) самостоятельное выполнение заданий, проработка и анализ ошибок, допущенных при выполнении заданий.

В процессе аудиторных занятий проводятся лекции-дискуссии, в ходе которых обсуждаются определенные вопросы, например, «Какова роль информационных технологий в профессиональной деятельности экономистов?», «Каковы перспективы дальнейшего развития информационных технологий?» и т.д.

Отдельные лабораторные занятия проводятся с участием приглашенных представителей фирм, являющихся разработчиками компьютерных программ и информационных систем, изучаемых в процессе занятия. При этом обучающиеся получают возможность задавать возникающие у них вопросы, в том числе о перспективах дальнейшего трудоустройства в данных компаниях, узнать о требованиях к кандидатам и т.д.

Необходимо отметить, что компании, работающие в сфере информационных технологий, довольно динамично развиваются и поэтому они, в свою очередь, рассматривают обучающихся как потенциальных работников. В связи с этим проведение таких занятий становится взаимовыгодным.

Информационные технологии постоянно совершенствуются, поэтому приглашенные представители соответствующих компаний рассказывают обучающимся о самых последних изменениях и обновлениях, а также о том, как те или иные новшества облегчают решение задач, возникающих в процессе профессиональной деятельности.

Другой интерактивной формой проведения лабораторных занятий выступает работа в малых группах. Участники разных групп соревнуются между собой в выполнении заданий, соответствующих тематике занятия, в итоге определяется группа-победитель. Введение в учебный процесс элемента состязательности повышает мотивацию к успешному выполнению заданий.

Кроме того, обучающиеся одной группы самостоятельно разрабатывают задания для других групп. При необходимости в соответствующих случаях может быть использован метод «мозгового штурма». Интерактивные образовательные технологии, применяемые в процессе обучения, представлены в таблице.

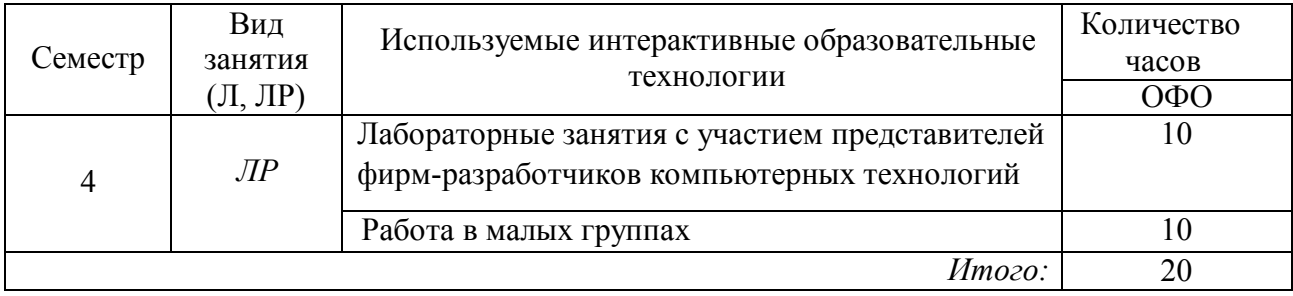

Для инвалидов и лиц с ограниченными возможностями здоровья устанавливается особый порядок освоения указанной дисциплины. В образовательном процессе используются социально-активные и рефлексивные методы обучения, технологии социокультурной реабилитации с целью оказания помощи в установлении полноценных межличностных отношений с другими обучающимися, создании комфортного психологического климата в студенческой группе.

Данные образовательные технологии дают наиболее эффективные результаты освоения дисциплины с позиций актуализации содержания темы занятия, выработки продуктивного мышления, терминологической грамотности и компетентности в аспекте социальнонаправленной позиции обучающегося и мотивации к инициативному и творческому освоению учебного материала. Рекомендации по использованию интерактивных и информационных образовательных технологий были осуществлены в соответствии с методическими указаниями к подобного рода работам (режим доступа: https://www.kubsu.ru/ru/econ/metodicheskie-ukazaniya).

Индивидуальные консультации обучающихся проводятся еженедельно в форме диалога. Для лиц с ограниченными возможностями здоровья предусмотрена организация консультаций с использованием электронной информационно-образовательной среды.

# **4. Оценочные средства для текущего контроля успеваемости и промежуточной аттестации**

Освоение дисциплины предполагает две основные формы контроля – текущая и промежуточная аттестация.

Текущий контроль успеваемости осуществляется в течение семестра, в ходе учебной работы на занятиях, что предполагает овладение материалами лекций, ознакомление с содержанием учебной литературы, работу обучающихся в ходе проведения лабораторных занятий, а также систематическое выполнение работ в форме компьютерного тематического тестирования, рассмотрения практических ситуаций и иных заданий для самостоятельной работы обучающихся. Данный вид контроля стимулирует у обучающихся стремление к систематической самостоятельной работе по изучению дисциплины. Он предназначен для оценки самостоятельной работы обучающихся, подведения итогов тестирования. Оценивается также активность и качество результатов практической работы на занятиях, участие в дискуссиях, обсуждениях и т.п. Для контроля освоения содержания дисциплины используются оценочные средства. Они направлены на определение степени сформированности компетенций.

Промежуточная аттестация обучающихся осуществляется в рамках завершения изучения дисциплины и позволяет определить качество усвоения изученного материала, предполагает контроль и управление процессом приобретения обучающимися необходимых знаний, умений и навыков, определяемых в качестве результатов освоения учебной дисциплины.

Оценочные средства для инвалидов и лиц с ограниченными возможностями здоровья выбираются с учетом их индивидуальных психофизических особенностей:

– при необходимости инвалидам и лицам с ограниченными возможностями здоровья предоставляется дополнительное время для подготовки ответа на экзамене;

– при проведении процедуры оценивания результатов обучения инвалидов и лиц с ограниченными возможностями здоровья предусматривается использование технических средств, необходимых им в связи с их индивидуальными особенностями;

– при необходимости для обучающихся с ограниченными возможностями здоровья и инвалидов процедура оценивания результатов обучения по дисциплине может проводиться в несколько этапов.

Процедура оценивания результатов обучения инвалидов и лиц с ограниченными возможностями здоровья по дисциплине (модулю) предусматривает предоставление информации в формах, адаптированных к ограничениям их здоровья и восприятия информации:

Для лиц с нарушениями зрения:

– в печатной форме увеличенным шрифтом,

– в форме электронного документа.

Для лиц с нарушениями слуха:

– в печатной форме,

– в форме электронного документа.

Для лиц с нарушениями опорно-двигательного аппарата:

– в печатной форме,

– в форме электронного документа.

Данный перечень может быть конкретизирован в зависимости от контингента обучающихся.

#### **4.1 Оценочные средства для текущего контроля успеваемости**

#### **4.1.1. Вопросы для устного опроса в рамках лекционных и лабораторных занятий**

# *Контрольные вопросы по теме 1 «Понятие и классификация современных профессиональных компьютерных программ»*

1. Каково значение информации и информационных технологий в развитии современного общества?

2. Какую роль играют современные информационные технологии и компьютерные программы в профессиональной деятельности экономистов?

3. Что такое информационная культура и как она формируется?

4. Как происходило историческое развитие информационных технологий?

5. Какие принципы функционирования информационных систем принято выделять?

6. Как классифицируются компьютерные программы?

7. Какие задачи могут решаться с помощью профессиональных компьютерных программ?

8. Какие меры необходимо осуществлять для обеспечения информационной безопасности при использовании компьютерных программ и информационных систем?

9. Как с помощью современных технических средств и информационных технологий решаются коммуникативные задачи?

10. Каковы перспективы дальнейшего развития профессиональных компьютерных программ?

## *Перечень компетенций, проверяемых оценочным средством:*

*ОПК-1. Обучающийся знает:* значение информации и информационных технологий в развитии современного общества, возможности и перспективы использования информационных технологий для решения профессиональных задач с учетом требований информационной безопасности; *умеет*: выбирать современные информационные технологии и компьютерные программы в соответствии с поставленными задачами и особенностями деятельности.

*ПК-10. Обучающийся знает:* особенности современных технических средств и информационных технологий как инструментов для решения коммуникативных задач по получению и передаче информации.

#### *Критерии оценки:*

оценка «неудовлетворительно» выставляется в случае, если обучающийся не знает значительной части материала изучаемой темы, допускает существенные ошибки, с большими затруднениями отвечает по заданному вопросу темы;

оценка «удовлетворительно» выставляется в случае, если обучающийся демонстрирует фрагментарные представления о содержании изучаемой темы, усвоил только основной материал, но не знает отдельных деталей, допускает неточности, недостаточно правильные формулировки, нарушает последовательность в изложении программного материала;

оценка «хорошо» выставляется в случае, если обучающийся демонстрирует твердые знания материала по теме, грамотно и по существу излагает его, не допускает существенных неточностей при ответе на вопрос, может правильно применять теоретические положения;

оценка «отлично» выставляется в случае, если обучающийся демонстрирует глубокие и прочные системные знания по изучаемой теме, исчерпывающе, последовательно, грамотно и логически стройно излагает ответ, не затрудняется с ответом при видоизменении вопроса, умеет самостоятельно обобщать и излагать материал, не допуская ошибок.

## **4.1.2. Подготовка рефератов (докладов, сообщений)**

# *Примерные темы рефератов к занятиям по теме 2 «Основные свойства и параметры справочных правовых систем "КонсультантПлюс" и "Гарант"»*

1. Сущность и назначение справочных правовых систем.

2. Справочные правовые системы как основной источник получения правовой информации в процессе профессиональной деятельности экономистов.

3. Понятие и структура правовой информации.

4. Основные принципы построения эффективной системы распространения правовой информации в электронном виде.

5. История справочных правовых систем и современные тенденции их развития.

6. Основные параметры и свойства справочных правовых систем.

7. Информационное наполнение справочных правовых систем.

8. Программные технологии, используемые в справочных правовых системах.

9. Сервисное обслуживание справочных правовых систем, коммуникация при осуществлении поддержки пользователей.

10. Современное состояние рынка справочных правовых систем в России.

#### Перечень компетениий, проверяемых оиеночным средством:

ОПК-1. Обучающийся владеет: общей информационной культурой и навыками решения стандартных задач профессиональной деятельности с применением компьютерных систем и технологий.

## Критерии оценки реферата:

оценка «неудовлетворительно» - выставляется при несоответствии заявленной темы реферата его содержанию, наличии грубых погрешностей в оформлении работы, использовании ненадлежащих нормативных и научных источников, приводящих к утрате научной значимости подготовленного реферата или в случае, если реферат не подготовлен;

оценка «удовлетворительно» - выставляется, если обучающимся допущены несущественные фактические ошибки в изложении материала и/или использованы ненадлежащие нормативные источники при сохранении актуальности темы реферата. Реферат (сообщение, доклад) представляет собой изложение результатов чужих исследований без самостоятельной обработки источников;

оценка «хорошо» - выставляется в том случае, когда имеются отдельные погрешности в оформлении реферата. Реферат представляет собой самостоятельный анализ разнообразных научных исследований и теоретических данных, однако не в полной мере отражает требования, сформулированные к его и содержанию;

оценка «отлично» - выставляется, если обучающимся представлен реферат, отвечающий требованиям к оформлению. Реферат удовлетворяет таким требованиям, как актуальность содержания, высокий теоретический уровень, глубина и полнота фактов, явлений, проблем, относящихся к теме, информационная насыщенность, новизна, оригинальность изложения материала; структурная организованность, обоснованность выводов, сделанных в реферате.

# 4.1.3. Комплект тестовых заданий

В рамках изучения соответствующих тем проводится онлайн-тестирование (компьютерное). Тесты представляют собой ряд заданий, в которых обучающиеся должны выбрать правильный ответ.

# Материалы для подготовки к тестированию по теме 3 «Использование БСС «Система Главбух» в профессиональной деятельности экономистов»

1. Пользователи какой версии Системы могут направить декларации в электронной форме через сервис Отчеты?

а) только пользователи ВИП-версии;

б) любой версии, кроме упрощенной;

в) любой версии.

2. Как получить в Системе моментальный ответ в режиме онлайн?

а) позвонить по телефону;

б) написать онлайн-помощнику;

в) написать СМС.

3. Что находится в разделе «Журналы»?

а) журналы и книги;

б) аудиокниги;

в) аудиожурналы и аудиокниги;

г) только журналы.

4. В каком режиме работает онлайн-помощник?

а) в рабочее время;

б) круглосуточно в рабочие дни и с 9 до 18 в выходные;

в) в нерабочие часы (по московскому времени) и по выходным.

5. В Системе представлена исключительно точка зрения ФНС России, так ли это?

а) нет, если по спорному вопросу есть альтернативное мнение, оно дано в разделе «Главбух советует»;

б) да, это так, поскольку авторами Системы являются адвокаты;

в) да, это так, поскольку авторами Системы являются представители госструктур.

6. Можно ли в Системе быстро повторить поиск по тому же запросу, но в другом разделе (не набирая запрос заново)?

а) нет, нельзя;

б) этого не требуется, так как выдача по поисковому запросу включает информацию сразу из всех разделов;

в) да, для этого нужно щелкнуть на название нужного раздела слева от поисковой выдачи.

7. Где можно в Системе самостоятельно найти готовое решение на любой бухгалтерский вопрос?

а) Правовая база;

б) Рекомендации;

в) Справочники;

г) Формы.

8. Можно ли найти в Системе журнал «Главбух», например, за 2012 год?

а) нет, в Системе можно найти только номера текущего года;

б) да, в Системе есть архив журнала за прошлые годы начиная с 2008-го.

9. Какой расчетчик поможет определить, есть ли у организации риски вызова на комиссию и выездной налоговой проверки?

а) расчетчик налоговой нагрузки;

б) расчетчик НДС;

в) расчетчик транспортного налога.

10. Какой удобный сервис есть в разделе «Справочники»?

а) узнайте верный КБК;

б) узнайте ИНН;

в) узнайте свой КПП.

#### *Перечень компетенций, проверяемых оценочным средством:*

*ПК-8. Обучающийся знает:* методику сбора, анализа и обработки данных с помощью профессиональных компьютерных программ и информационных систем; *умеет:* использовать современные информационные системы и технологии в процессе учетной, аналитической и исследовательской деятельности; *владеет*: навыками решения учетных, аналитических, исследовательских и иных задач с применением современных технических средств, информационных систем и технологий;

*ПК-10. Обучающийся знает:* особенности современных технических средств и информационных технологий как инструментов для решения коммуникативных задач по получению и передаче информации; *умеет*: применять современные технические средства, а также информационные системы и технологии для осуществления коммуникации; *владеет*: навыками решения коммуникативных задач с использованием профессиональных компьютерных программ, информационных систем и технологий.

*Критерии оценивания тестовых заданий:*

Шкала оценивания результатов тестирования:

«неудовлетворительно» – компетенция не сформирована – выставляется при наличии от 0% до 30% правильных ответов из общего числа предъявленных тестовых заданий;

«удовлетворительно» – обучающийся воспроизводит термины, основные понятия, способен узнавать языковые явления – выставляется при наличии от 31% до 50% правильных ответов из общего числа предъявленных тестовых заданий;

«хорошо» – обучающийся выявляет взаимосвязи, классифицирует, упорядочивает, интерпретирует, применяет на практике пройденный материал – выставляется при наличии от 51% до 80% правильных ответов из общего числа предъявленных тестовых заданий;

«отлично» – обучающийся анализирует, оценивает, прогнозирует, конструирует – выставляется при наличии от 81% до 100% правильных ответов из общего числа предъявленных тестовых заданий.

# **4.1.4 Комплект контрольных заданий**

# *Задания для лабораторных занятий по теме «Автоматизация ведения бухгалтерского учета в системе "1C:Предприятие 8"»*

*Примеры заданий для лабораторных занятий:*

1. Создать пустую информационную базу «Бухгалтерия предприятия».

2. Ввести общие сведения об учебном предприятии.

3. Выполнить настройку параметров учета программы.

4. Ввести сведения об учетной политике организации.

5. Ввести в справочник «Подразделения» подразделения предприятия.

6. Ввести в справочник «Номенклатурные группы» виды продукции, выпускаемой предприятием.

7. Создать в справочнике «Номенклатура» в группе «Продукция» подгруппы по видам выпускаемой продукции и ввести в справочник «Номенклатура» сведения о выпускаемой продукции.

8. Указать данные о плановой себестоимости и отпускной цене продукции, выпускаемой предприятием.

9. Описать математические алгоритмы расчета цен в программе.

10. Ввести сведения о работниках организации в справочник «Физические лица».

11. Ввести информацию о складах организации в справочник «Склады».

## *Перечень компетенций, проверяемых оценочным средством:*

*ПК-8. Обучающийся знает:* методику сбора, анализа и обработки данных с помощью профессиональных компьютерных программ и информационных систем; *умеет:* использовать современные информационные системы и технологии в процессе учетной, аналитической и исследовательской деятельности; *владеет*: навыками решения учетных, аналитических, исследовательских и иных задач с применением современных технических средств, информационных систем и технологий.

# **4.1.5. Контролируемые самостоятельные работы по теме 2** *«Основные свойства и параметры справочных правовых систем "КонсультантПлюс" и "Гарант"»*

Компонентом текущего контроля по дисциплине «Профессиональные компьютерные программы» являются контролируемые самостоятельные работы (КСР) в виде решения заданий с использованием справочных правовых систем «КонсультантПлюс» и «Гарант». Каждое из заданий оценивается в один балл.

## *Контролируемая самостоятельная работа по системе «КонсультантПлюс»*

1. С помощью системы «КонсультантПлюс» найдите ст. 169 НК РФ. Укажите название статьи, а также номер и дату принятия документа, в который будет осуществлен переход по ссылке «порядком».

2. Укажите актуальный на 1 февраля 2018 г. размер ключевой ставки, установленной Банком России.

3. Выясните, какие праздничные дни, установленные на федеральном уровне, есть в ноябре. Укажите номер приказа Минэкономразвития РФ, которым был утвержден День экономиста.

4. С помощью системы «КонсультантПлюс» сохраните в папку «МСФО» все документы, в названии которых говорится об МСФО (международные стандарты финансовой отчетности) из информационного банка «Российское законодательство (Версия Проф)». Опишите пошагово порядок действий.

5. Выясните, подлежат ли обязательному страхованию электронные денежные средства, согласно ст. 38 закона «О банках и банковской деятельности».

6. Используя карточку поиска раздела «Финансовые и кадровые консультации», выясните, в каких случаях предоставляется социальный налоговый вычет по НДФЛ по расходам на лекарственные препараты. Укажите, какие физические лица имеют право на получение вычета.

7. Выясните, можно ли подтвердить расходы документом, который был подписан электронной подписью.

8. Найдите типовую ситуацию о том, как правильно оформить командировку на автомобиле. Выясните, какими документами можно подтвердить расходы на поездку на личном автомобиле?

9. Фирма получила в аренду объект недвижимого имущества (складское помещение). Выясните, должна ли она уплачивать налог на имущество с этого объекта.

10. Объясните, как осуществляется процесс коммуникации и поддержки пользователей при работе с системой «КонсультантПлюс».

# *Контролируемая самостоятельная работа по системе «Гарант»*

1. С помощью системы «Гарант» найдите бизнес-справку Вступление в силу и опубликование правовых актов, подготовленную экспертами компании «Гарант», и ответьте на вопрос: какие средства массовой информации являются официальными источниками опубликования приказов Федерального казначейства?

2. Найдите курс доллара США и евро на 15 января 2018 года.

3. Найдите документы Минобрнауки России, зарегистрированные в Минюсте России, по теме «Высшее профессиональное образование». Укажите их количество.

4. С помощью системы «Гарант», используя поиск «По реквизитам», сделайте подборку статей периодических печатных изданий, вышедших с января 2018 года по настоящее время, по теме «Трудовой договор». Укажите количество статей в списке.

5. Найдите статью Е.Н. Кондрат «Секьюритизация активов как способ укрепления ликвидности кредитных организаций и механизм обеспечения финансовой безопасности государства». Укажите название и номер журнала. В статье используется много специальных терминов. Найдите термины, указанные ниже, перейдите в Толковый словарь и познакомьтесь с их толкованиями, напишите перевод этих терминов на английский язык: «секьюритизация», «ликвидность», «еврооблигация», «своп», «дериватив».

6. С помощью Базового поиска постройте список комментариев по запросу «Аудит в банковской системе». Определите количество документов, а также число статей в полном списке.

7. Выясните, в каком номере «Российской газеты» был опубликован Федеральный закон от 10 декабря 2003 г. № 173-ФЗ «О валютном регулировании и валютном контроле». Укажите номер и дату издания.

8. Выясните, как называлась статья 120 ГПК РФ 30 апреля 2014 г. Установите закладку в этом месте документа, назвав ее «Задача 8. ст.120 ГПК».

9. Придумайте свои задачи, для решения которой необходимо воспользоваться инструментом «Поиск редакции», а также Машиной времени системы «Гарант».

10. Объясните, как осуществляется процесс коммуникации и поддержки пользователей при работе с системой «Гарант».

#### Перечень компетенций, проверяемых оценочным средством:

ОПК-1. Обучающийся владеет: общей информационной культурой и навыками решения стандартных задач профессиональной деятельности с применением компьютерных систем и технологий;

ПК-10. Обучающийся знает: особенности современных технических средств и информационных технологий как инструментов для решения коммуникативных задач по получению и передаче информации; умеет: применять современные технические средства, а также информационные системы и технологии для осуществления коммуникации; владеет: навыками решения коммуникативных задач с использованием профессиональных компьютерных программ, информационных систем и технологий.

# Критерии оценивания контролируемой самостоятельной работы:

оценка «неудовлетворительно» (при результате менее 5 баллов) выставляется в случае, если обучающийся испытывает трудности применения теоретических знаний к выполнению практических заданий; допускает принципиальные ошибки в выполнении заданий;

оценка «удовлетворительно» (при результате 5–6 баллов) выставляется в случае, если обучающийся применяет теоретические знания к решению заданий в контрольной задаче; справляется с выполнением типовых практических заданий по известным алгоритмам и правилам;

оценка «хорошо» (при результате 7–8 баллов) выставляется в случае, если обучающийся правильно применяет теоретические знания к решению заданий в контрольной работе; выполняет типовые практические задания на основе адекватных алгоритмов, способов, приемов, при этом допускает несущественные ошибки;

оценка «отлично» (при результате 9-10 баллов) выставляется в случае, если обучающийся творчески применяет знания теории к решению заданий в контрольной работе, находит оптимальные решения для выполнения задания; свободно выполняет типовые практические задания на основе адекватных методов, способов, приемов; находит нестандартные решения в проблемных ситуациях.

# 4.2 Фонд оценочных средств для проведения промежуточной аттестации Вопросы для подготовки к зачету (ОПК-1, ПК-8, ПК-10)

1. Роль компьютерных информационных систем и технологий в профессиональной деятельности экономистов.

2. Формирование общей информационной культуры при использовании информационных систем.

3. Принципы функционирования информационных систем.

4. Классификация профессиональных компьютерных программ.

5. Особенности выбора информационных технологий и компьютерных программ в соответствии с поставленными задачами и особенностями деятельности.

6. Перспективы совершенствования профессиональных компьютерных программ.

7. Информационная безопасность при использовании компьютерных программ и информационных систем.

8. Понятие справочных правовых систем и их использование в профессиональной леятельности экономистов.

9. Обзор современного состояния рынка справочных правовых систем в России.

10. Основные характеристики справочных правовых систем «КонсультантПлюс» и «Гарант».

11. Качество информационного наполнения справочных правовых систем.

12. Качество программных технологий справочных правовых систем.

13. Юридическая обработка правовой информации в справочных правовых системах.

14. Экспертная обработка и анализ информации в системах «КонсультантПлюс» и «Гарант».

15. Сервисное обслуживание справочных правовых систем, коммуникация при осуществлении поддержки пользователей.

16. Основные понятия и принципы работы с Системой Главбух.

17. Разделы и функционал Системы Главбух.

18. Способы и методы поиска документов и информации в Системе Главбух.

19. Дополнительные возможности Системы Главбух.

20. Информационная поддержка пользователей и осуществление коммуникации в Системе Главбух.

21. Концепция системы «1С:Предприятие 8».

22. Рабочие режимы программы. Конфигуратор «1С:Предприятие 8».

23. Основные понятия и термины системы «1С:Предприятие 8», конфигурация «Бухгалтерия предприятия».

24. Объекты метаданных в системе «1С:Предприятие 8», конфигурация «Бухгалтерия предприятия».

- 25. Создание информационной базы.
- 26. Порядок ввода сведений об организации.
- 27. Порядок ввода в систему сведений об учетной политике организации.
- 28. Настройка параметров работы программы.
- 29. Настройка командного интерфейса.
- 30. Реорганизация информации.
- 31. Настройка плана счетов.
- 32. Порядок заполнения справочников.
- 33. Регистрация операций формирования уставного капитала.
- 34. Порядок автоматизированного учета расчетов с учредителями.
- 35. Порядок автоматизированного учета расчетов с контрагентами организации.
- 36. Порядок автоматизированного учета денежных средств организации.
- 37. Порядок автоматизированного учета внеоборотных активов.
- 38. Порядок автоматизированного учета материально-производственных запасов.
- 39. Порядок автоматизированного учета затрат на производство.
- 40. Порядок автоматизированного учета начисления и выплаты заработной платы.
- 41. Порядок автоматизированного учета выпуска и продажи готовой продукции.
- 42. Формирование результата от обычной и прочей деятельности.

43. Виды отчетов в системе «1С:Предприятие 8» (конфигурация «Бухгалтерия предприятия») и процедура их формирования.

44. Получение промежуточных и итоговых отчетов.

45. Составление бухгалтерской отчетности в системе «1С:Предприятие 8» (конфигурация «Бухгалтерия предприятия»).

46. Возможности обмена данными в системе «1С:Предприятие 8», механизмы коммуникации.

47. История создания и общая характеристика системы «Statistica».

48. Основные модули пакета «Statistica».

49. Порядок работы с данными в программе «Statistica».

50. Порядок формирования отчета и рабочей книги, редактирование отчета в программе «Statistica».

# *Пример контрольного задания к зачету*

В программе «1С:Предприятие 8», конфигурация «Бухгалтерия предприятия» выполнить операцию «Закрытие месяца», объяснить сущность данной операции, охарактеризовать ее этапы, сформировать оборотно-сальдовую ведомость по счетам бухгалтерского учета, объяснить контрольное значение оборотно-сальдовой ведомости, сформировать бухгалтер-

скую отчетность, объяснить возможности осуществления коммуникации, передачи данных другим пользователям учетной и отчетной информации.

#### *Перечень компетенций, проверяемых оценочным средством:*

*ПК-8. Обучающийся знает:* методику сбора, анализа и обработки данных с помощью профессиональных компьютерных программ и информационных систем; *умеет:* использовать современные информационные системы и технологии в процессе учетной, аналитической и исследовательской деятельности; *владеет*: навыками решения учетных, аналитических, исследовательских и иных задач с применением современных технических средств, информационных систем и технологий.

*ПК-10. Обучающийся знает:* особенности современных технических средств и информационных технологий как инструментов для решения коммуникативных задач по получению и передаче информации; *умеет*: применять современные технические средства, а также информационные системы и технологии для осуществления коммуникации; *владеет*: навыками решения коммуникативных задач с использованием профессиональных компьютерных программ, информационных систем и технологий.

## **Методические рекомендации к сдаче зачета и критерии оценки ответа**

Промежуточная аттестация традиционно служит основным средством обеспечения в учебном процессе «обратной связи» между преподавателем и обучающимся, необходимой для стимулирования работы обучающихся и совершенствования методики преподавания учебных дисциплин.

Итоговой формой контроля сформированности компетенций, обучающихся по дисциплине «Профессиональные компьютерные программы» является зачет. Обучающиеся обязаны сдать зачет в соответствии с расписанием и учебным планом.

Зачет по дисциплине преследует цель оценить работу обучающегося за курс, получение знаний, их прочность, развитие творческого мышления, приобретение навыков самостоятельной работы, умение применять полученные знания для выполнения практических заданий и является формой контроля усвоения обучающимся учебной программы по дисциплине.

Форма проведения зачета: устно.

Результат сдачи зачета по прослушанному курсу должен оцениваться как итог деятельности обучающегося в семестре, а именно – по посещаемости лекций, результатам работы на лекционных и лабораторных занятиях, прохождения тестовых заданий, выполнения контролируемой самостоятельной работы.

Обучающимся, прошедшим все виды испытаний, предусмотренных оценочными средствами, положительно (т.е. по каждому виду оценочных средств были получены оценки «удовлетворительно», и(или) «хорошо», и(или) «отлично»), выставляется «зачтено».

При этом допускается на очной форме обучения пропуск не более 20% занятий, с обязательной отработкой пропущенных занятий.

Обучающиеся, у которых количество пропусков, превышает установленную норму, не выполнившие все виды работ и неудовлетворительно работавшие в течение семестра, проходят собеседование с преподавателем в виде устного ответа на один теоретический вопрос и решения одного практического задания.

Преподавателю предоставляется право задавать обучающимся дополнительные вопросы по всей учебной программе дисциплины.

Результат сдачи зачета заносится преподавателем в ведомость и зачетную книжку.

## *Критерии оценки зачета.*

Оценка «*зачтено*» выставляется обучающемуся, если дан полный развёрнутый ответ на теоретический вопрос, логически правильно изложены ответы на дополнительные вопросы; обучающийся показал умение свободно выполнять контрольное задание, предусмотренное дисциплиной, самостоятельность решения задания и приводимых суждений; выводы вытекают из содержания задания, предложения обоснованы, в изложении ответов нет существенных недостатков. В то же время в ответе могут присутствовать незначительные фактические ошибки в изложении материала.

Оценка «не зачтено» выставляется при несоответствии ответа заланному вопросу, наличии грубых ошибок, использовании при ответе ненадлежащих источников, если обучающийся показал пробелы в знаниях основного учебного материала, значительные пробелы в знаниях теоретических компонентов программы; неумение ориентироваться в основных научных теориях и концепциях, связанных с осваиваемой дисциплиной, неточное их описание; слабое владение научной терминологией и профессиональным инструментарием: допустил принципиальные ошибки в выполнении предусмотренного дисциплиной практического задания, ответ на вопрос излагал с существенными лингвистическими и логическими ошибками.

# 5. Перечень основной и дополнительной учебной литературы, необходимой для освоения лиспиплины

# 5.1 Основная литература:\*

1. Нетёсова О.Ю. Информационные системы и технологии в экономике [Электронный ресурс]: учебное пособие для вузов / О. Ю. Нетёсова. — 3-е изд., испр. и доп. — М.: Издательство Юрайт, 2018. — 178 с. — Режим доступа: www.biblio-online.ru/book/89FDC6D9-29EC-4DC9-BE5A-52111999C387.

2. Трофимов В.В. Информационные технологии в 2 т. Том 1 [Электронный ресурс]: учебник для вузов / В. В. Трофимов; отв. ред. В. В. Трофимов. — М. : Издательство Юрайт, 2018. — 238 с. — Режим доступа: www.biblio-online.ru/book/F79974E0-B12F-4EC2-ADA9-AF2D10B4A122.

3. Трофимов, В.В. Информационные технологии в 2 т. Том 2 [Электронный ресурс]: учебник для вузов / В. В. Трофимов; отв. ред. В. В. Трофимов. — М.: Издательство Юрайт, 2018. — 390 с. — Режим доступа: www.biblio-online.ru/book/70F5D6A8-BFCA-4418-B809-78D23D34992D.

\*Для освоения дисциплины инвалидами и лицами с ограниченными возможностями здоровья имеются издания в электронном виде в электронно-библиотечных системах «Лань» и «Юрайт».

## Дополнительная литература:

1. Информационные системы в экономике: учебник / В. Н. Волкова, В. Н. Юрьев, С. В. Широкова, А. В. Логинова; под ред. В. Н. Волковой, В. Н. Юрьева. — М.: Издательство Юрайт, 2018. — 402 с. — Режим доступа: www.biblio-online.ru/book/1BE316A7-234B-432E-A2F5-D7A0CC512290.

2. Титоренко Г.А. Информационные системы в экономике: учебник / Титоренко Г.А., — 2-е изд. — М.:ЮНИТИ-ДАНА, 2015. — 463 с. — Режим доступа: http://znanium.com/ bookread2.php?book=872661.

3. Галыгина И.В. Профессиональные компьютерные программы: лабораторный практикум / И.В. Галыгина, Л.В. Галыгина. — Тамбов: Издательство ФГБОУ ВПО «ТГТУ», 2012. - 67 с. — Режим доступа: http://biblioclub.ru/index.php?page=book&id=277796.

## 5.3. Периодические издания:

- 1. Журнал «Бухгалтерский учет».
- 2. Журнал «Экономический анализ: теория и практика».

# 6. Перечень ресурсов информационно-телекоммуникационной сети «Интернет», необходимых для освоения дисциплины

1. http://1c.ru/ - официальный сайт фирмы 1С - разработчика средств для автоматизации управления и учета на предприятиях различных отраслей, видов деятельности и типов финансирования;

2. http://www.consultant.ru/edu/ – официальный сайт компании-разработчика справочной правовой системы «КонсультантПлюс»;

3. http://www.garant.ru/ – официальный сайт компании-разработчика справочной правовой системы «Гарант».

4. https://www.1gl.ru/ - официальный сайт компании-разработчика БСС «Система Главбух».

5. http://statsoft.ru – официальный сайт компании «StatSoft Russia» – официального представителя правообладателя программных продуктов серии «Statistica» компании «TIBCO».

#### **7. Методические указания для обучающихся по освоению дисциплины**

Лекции направлены на то, чтобы активизировать познавательную деятельность обучающихся, вызывать интерес к направлениям развития информационных технологий, формировать у обучающихся профессиональный кругозор, аналитические способности, творческий подход к изучению дисциплины, в процессе лекций обучающиеся получают необходимые сведения для последующей практической работы в процессе лабораторных занятий.

Изложение материала лекций должно носить проблемный характер и строиться таким образом, чтобы способствовать формированию и развитию соответствующих общепрофессиональных и профессиональных компетенций. Важно, чтобы обучающиеся получили представление о возможностях современных информационных систем, используемых в профессиональной деятельности экономистов. При этом необходимо уделить внимание как преимуществам изучаемых систем, так и их недостаткам.

При подготовке к лабораторным занятиям обучающимся необходимо иметь доступ к информационным ресурсам университета, а также к сайтам компаний ведущих производителей информационных систем (перечень рекомендуемых сайтов компаний приведен в рабочей программе). При оценивании выполнения заданий следует учитывать достижение результата, правильность выбора технологии решения, время решения и другие факторы, вес которых следует определять индивидуально в зависимости от сложности заданий.

Наряду с формированием умений и навыков в процессе лабораторных занятий обобщаются, систематизируются, углубляются и конкретизируются теоретические знания, вырабатывается способность и готовность использовать теоретические знания на практике, развиваются аналитические способности.

# **8. Перечень информационных технологий, используемых при осуществлении образовательного процесса по дисциплине (при необходимости)**

# **8.1 Перечень необходимого программного обеспечения**

При изучении дисциплины «Профессиональные компьютерные программы» используется следующее программное обеспечение: Microsoft Windows 8, 10, Microsoft Office Professional Plus, 1С:Предприятие 8, StatSoft Statistica.

# **8.2 Перечень информационных справочных систем**

Обучающимся должен быть обеспечен доступ к современным профессиональным базам данных, профессиональным справочным и поисковым системам:

Электронная библиотечная система «Университетская библиотека ONLINE» (http://biblioclub.ru/).

Электронная библиотечная система издательства «Лань» (https://e.lanbook.com).

Электронная библиотечная система «Юрайт» (http://www.biblio-online.ru).

Электронная библиотечная система BOOK.ru (http://www.book.ru).

Электронная библиотечная система «ZNANIUM.COM» (https://znanium.com).

Электронная библиотечная система eLIBRARY.RU (http://www.elibrary.ru).

Справочная правовая система «Консультант Плюс» (http://www.consultant.ru).

Справочная правовая система «Гарант» (http://www.garant.ru).

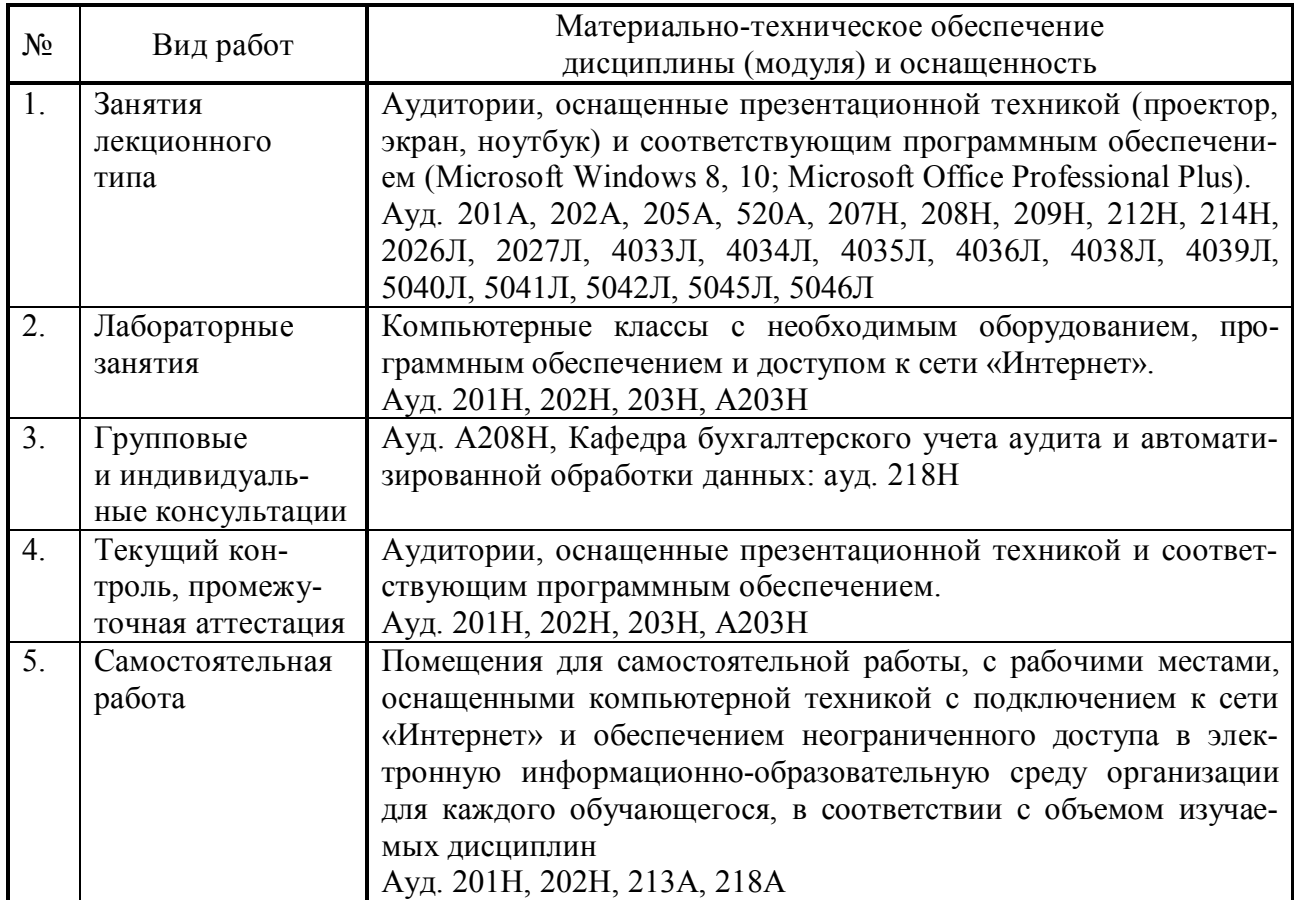

# **9. Материально-техническая база, необходимая для осуществления образовательного процесса по дисциплине**